**EJEMPLO COMENTADO DE CODIFICACIÓN JPEG DCT BASELINE (Ref: Artículo de G. K. Wallace "The JPEG Still Picture Compression Standard")**

## **Líneas Generales:**

La imagen de partida está bajo representación del espacio de color RGB, YUV, CIELUC, CIELAB,... Normalmente se prefieren los tres últimos, donde dos componentes representan el color y una tercera la intensidad luminosa del pixel, ya que son más eficientes desde el punto de vista de la compresión. En cualquiera de los casos mencionados la imagen aparecería compuesta por tres "planos" o matrices de NxM elementos. Por ejemplo, en el sistema RGB una matriz para R, otra para G y finalmente una última para B.

Cada matrtiz debe descomponerse en bloques de 8x8. La codificación se realiza sobre cada bloque individual, teniendo en cuenta como se verá más abajo los bloques previamente procesados.

## **Procesamiento de un bloque 8x8.**

Sea el siguiente bloque de 8x8 elementos:

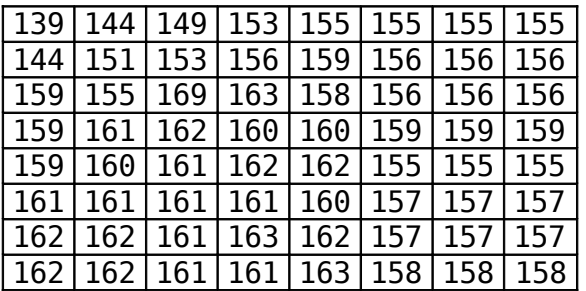

**Paso 1.** Restamos 128 de cada una de las muestras. Con ello se consiguen los límites máximos y mínimos adecuados para los coeficientes de la DCT que se aplicará a continuación.

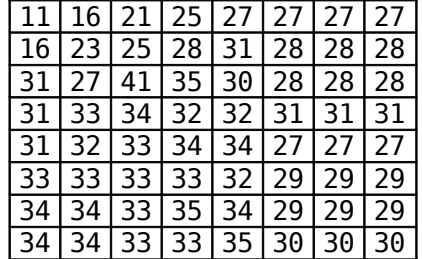

**Paso 2.** Calculamos la DCT

| 237.87  | 1.41           | $-11.22$   $-5.44$   2.13   $-0.48$   $-0.63$ |                            |      |                                              | 2.96                                                   |
|---------|----------------|-----------------------------------------------|----------------------------|------|----------------------------------------------|--------------------------------------------------------|
|         | -20.821-15.561 |                                               |                            |      | $-5.56$ $-3.34$ $-2.86$   0.87   2.07   0.10 |                                                        |
|         | -12.171-10.59  | $-2.04$                                       |                            |      | $1.66$   0.20   -1.59   -1.69                | -0.951                                                 |
| -10.201 | $-5.30$        |                                               |                            |      |                                              | $-0.97$   1.78   0.90   $-1.74$   $-2.93$   $-1.93$    |
| $-2.87$ | $-3.28$        | 0.61                                          |                            |      |                                              | $1.79$ $-0.13$ $-1.86$ $-1.47$ $-0.36$                 |
| 2.37    | 0.47           |                                               |                            |      |                                              | $1.86$   $-0.41$   $-0.78$   $1.81$   $1.61$   $-0.54$ |
| 1.66    | 2.83           |                                               | $0.81$   $-1.77$   $-0.49$ | 3.30 |                                              | 3.79 1.37                                              |
| 0.05    | 4.43           |                                               | $-2.75$ $-2.12$   1.87     | 2.62 |                                              | 1.88 1.47                                              |

**Paso 3.** Realizamos la cuantización. Para ello realizamos la división redondeada al entero más cercano del resultado de la DCT entre la tabla de divisores (también denominada tabla de cuantización.

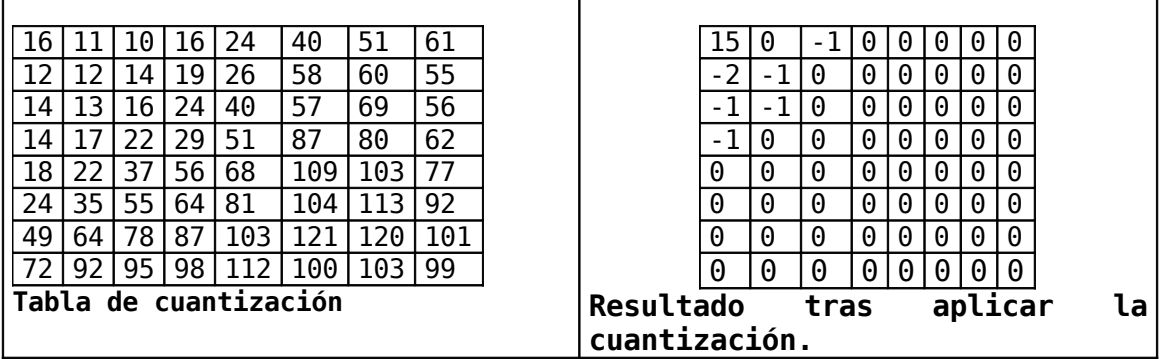

**Paso 4.** Se codifica el coeficiente DC (coeficiente (0,0) de la DCT una vez cuantizado. La codificación es diferencial, esto quiere decir que en realidad se codifica la diferencia respecto al coeficiente DC del bloque anterior. Supongamos que se trata de **12.** En ese caso hay que codificar un +**3.**

En JPEG el proceso de codificación basado en entropía hay que entenderlo en dos pasos. Primero el número se codifica con los llamados símbolos intermedios. Los símbolos intermedios para los coeficientes de tipo DC tiene dos partes (SIZE) y (AMPLITUDE). SIZE es el número de bits usados para codificar el número, mientras que AMPLITUDE es el valor. La pareja (SIZE) (AMPLITUDE) se puede obtener de la tabla denominada "estructura para el símbolo-2 en la codificación entrópica del esquema base" (baseline entropy coding symbol-2 structure). Esta tabla es la siguiente:

| <b>SIZE</b>    | <b>AMPLITUDE</b>                         |
|----------------|------------------------------------------|
|                | $-1,1$                                   |
| $\overline{2}$ | $-3, -2, 2, 3$                           |
| 3              | $-7, \ldots, -4, 4, \ldots, 7$           |
|                | $-15, \ldots, -8, 8, \ldots, 15$         |
| 5              | $-31, \ldots, -16, 16, \ldots, 31$       |
| 6              | $-63, , -32, 32, , 63$                   |
|                | $-127, \ldots, -64, 64, \ldots, 127$     |
| 8              | $-255, \ldots, -128, 128, \ldots, 255$   |
| q              | $-511, \ldots, -256, 256, \ldots, 512$   |
| 10             | $-1023, \ldots, -512, 512, \ldots, 1023$ |
|                | المسامس والمسافرة والمتحدث والمستنقص     |

**Baseline Entropy Coding Symbol-2 Structure**

De esta manera el número **+3**, queda representada por una pareja de símbolos intermedios como (2)(3).

**Paso 5**. Ahora se codifican los denominados coeficientes AC, que son el resto de coeficientes del bloque de 8x8 transformado. El orden en que se codifican es en zig-zag, como se muestra en la figura:

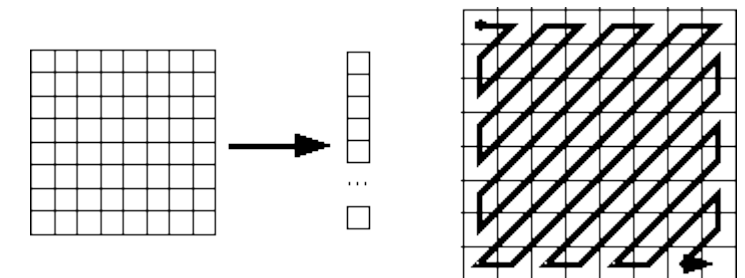

**Orden de codificación de los coeficientes**

En nuestro caso el orden nos haría pasar por los coeficientes:

 $0, -2, -1, -1, -1, 0, 0, -1, 0, \ldots$  (todo  $0) \ldots$ , 0

La compresión JPEG utiliza una estrategia particular de runlength encoding. Esto se realiza al crear la representación en símbolos intermedios de los coeficientes AC. Se considera que cada coeficiente tiene asociado dos símbolos, el símbolo-1 formado por la pareja (RUNLENGTH, SIZE) y el símbolo-2 formado por AMPLITUDE.

SIZE y AMPLITUDE operan igual que en el caso del coeficiente DC, mientras que RUNLENGTH es la cuenta de 0s consecutivos anteriores al coeficiente con algunas salvedades importantes. RUNLENGTH es un entero que sólo puede tomar valores en el intervalo [0, 15], por lo que si el coeficiente AC tiene más de 15 ceros consecutivos en el zig-zag que le precede, deberán usarse más de un símbolo-1 tomando el símbolo-1 especial (15,0) como una cuenta de 16 ceros precedentes. Por ejemplo, si el coeficiente AC con valor +3 tiene 40 ceros previos, se le asociará la secuencia de símbolos intermedios:

(15,0) (15,0) (8, 2) (3)

es decir 3 símbolo-1s y 1 símbolo 2. Existe otro símbolo 1 especial que indica que la secuencia de 0s incluye al último coeficiente (el que hace el número 63 en el zig-zag). En ese caso, se usa el símbolo-1 terminal (0,0) que no irá seguido de un símbolo-2 En el ejemplo que estamos desarrollando, tenemos que el primer coeficiente AC diferente de 0 es el –2. Como tiene 1 cero previo y en la tabla aparece con SIZE=2, lo codificamos como (1,2) (-2). El siguiente es  $-1$ , quedaría  $(0,1)$   $(-1)$  al no tener ningún cero previo y tener SIZE=1. De esta forma, e incluyendo el coeficiente DC como primer símbolo, la lista de símbolos intermedios que representa este bloque de 64 números es:  $(2)(3)$ ,  $(1,2)(-2)$ ,  $(0,1)(-1)$ ,  $(0,1)(-1)$ ,  $(0,1)(-1)$ ,  $(2,1)(-1)$ , (0,0) Obsérvese la utilización del símbolo-1 terminal (0,0) para representar la secuencia de 0s hasta el final del bloque.

**Paso 6.** Codificación Huffman. El estándar JPEG ya establece los códigos Huffman para los símbolos-1 intermedios: Para el DC:

(2) 011

Para los AC:

(0,0) 1010 (0,1) 00 (1,2) 11011 (2,1) 11100

Los símbolos-2 no usan una codificación Huffman, sino una representación natural:

(3) 11 (-2) 01  $(-1)$   $\theta$ 

Por lo que la secuencia de bits que representa la codificación JPEG DCT Baseline de este bloque es:

## **0111111011010000100101110001010**

esto es, un total de 31 bits para representar 64 coeficientes, lo que da una reparto de 0.5 bits por muestra.